- [Algorithme du policy gradient \(notebook\)](https://wiki.centrale-med.fr/informatique/lib/exe/fetch.php?tok=16b9e9&media=http%3A%2F%2Fedauce.perso.centrale-marseille.fr%2Fvisible%2FCartpole%20PG.ipynb)
- [Algorithme du policy gradient \(nbviewer\)](https://wiki.centrale-med.fr/informatique/lib/exe/fetch.php?tok=83d8e3&media=https%3A%2F%2Fnbviewer.jupyter.org%2Furls%2Fedauce.perso.centrale-marseille.fr%2Fvisible%2FCartpole%20PG.ipynb)
- [Voir également cette page pour des explications plus détaillées](https://wiki.centrale-med.fr/informatique/lib/exe/fetch.php?tok=d966dd&media=https%3A%2F%2Fspinningup.openai.com%2Fen%2Flatest%2Fspinningup%2Frl_intro3.html)
- 1. Tester cet algorithme dans les [différents environnements proposés dans la librairie OpenAI Gym](https://wiki.centrale-med.fr/informatique/lib/exe/fetch.php?tok=f140ad&media=https%3A%2F%2Fgithub.com%2Fopenai%2Fgym%2Fwiki%2FLeaderboard)
	- 1. Parmi ces environnements, pour lesquel(s) est-il adapté? Pour lesquels n'est-il pas adapté?
	- 2. Parmi les environnements adaptés, quels sont ceux sur lesquels il échoue? Quels sont ceux sur lesquels il réusit (au moins partiellement) à accomplir la tâche proposée?
	- 3. Sur un de ces environnements, proposez un tableau comparatif des performances obtenues pour différentes valeurs des paramètres principaux (learning rate, gamma)
- 2. Quelle solution proposez-vous pour adapter cet algorithme au cas des actions à valeurs continues?
- 3. Quelle solution proposez-vous lorsque les entrées sont des images pixelisées d'émulateurs de jeux vidéos?

From: <https://wiki.centrale-med.fr/informatique/> - **WiKi informatique**

Permanent link: **[https://wiki.centrale-med.fr/informatique/public:rl\\_tp5](https://wiki.centrale-med.fr/informatique/public:rl_tp5)**

Last update: **2020/01/23 01:19**

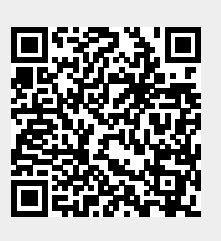